#### **Introdução**

A água é um componente essencial para a sobrevivência humana e animal, sendo um recurso natural limitado, portanto seu uso deve ser de forma racional.

O elevado consumo de água, nas regiões de produção agropecuária intensiva, vem reduzindo sua disponibilidade, principalmente as fontes mais superficiais, sendo necessário a perfuração de poços para a captação de água cada vez mais profundos.

A captação e armazenamento de água da chuva surge como opção para auxiliar no atendimento da demanda de água de limpeza nas propriedades principalmente em períodos de estiagem, quando é comum a diminuição da vazão das fontes.

A água da chuva está disponível na maioria das regiões brasileiras, porém, seu aproveitamento para consumo humano e animal só é recomendado após tratamento. Sua utilização na limpeza em geral e irrigação, por exemplo, permite economizar água potável disponível nas propriedades.

Normalmente, os meses de verão os que apresentam uma demanda de água maior, sendo neste período que acontece a maior escassez.

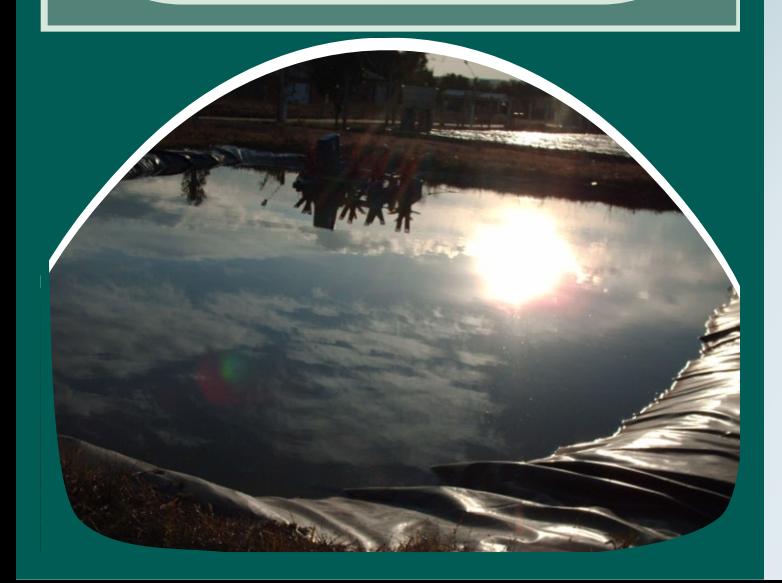

Autor: Ana Rita Costenaro Parizi anaparizi@mail.ufsm.br Coordenador: Adroaldo Dias Robaina Apoio Arte: Carlos Junior de Oliveira

# lei@mail.ufsm.br

Realização:

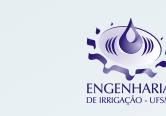

Endereço: Prédio 42, sala 3331 - Campus Universitário Camobi - 97.105-900 - Santa Maria/RS Fone: +55 55 3220.9386

2007

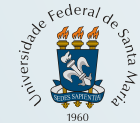

Universidade Federal de Santa Maria Centro de Ciências Rurais - CCR Departamento de Engenharia Rural

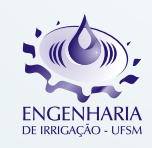

## Laboratório de Engenharia de Irrigação PROGRAMA DE EXTENSÃO

Técnicas de uso eficiente de recursos hídricos para agricultura familiar: transferência de tecnologia via meio digital

ÁREA TEMÁTICA: TECNOLOGIA E PRODUÇÃO

CISTERNAS PARA CAPTAÇÃO DE ÁGUA DE IRRIGAÇÃO

www.ufsm.br/lei

## **Critérios para Captação**

Os principais critérios a serem observados para captação e armazenagem de água da chuva são:

Demanda diária de água na propriedade;

Índice médio de precipitação (chuva) por região em cada período do ano;

 Tempo necessário para armazenagem, considerando um período mínimo de segurança;

Área de telhado ou disponível para captação.

O índice de precipitação poderá ser obtido em órgãos oficiais como Intituto Nacional de Meteorologia (INMET), Embrapa, Universidades, Prefeituras, etc.

### **Cisterna - O que é ?**

Simplificadamente, uma cisterna, é um reservatório de baixo custo para captação e armazenamento da água da chuva.

### **Modelos de Cisterna**

Os modelos de cisternas para armazenagem de água da chuva podem possuir formas retangulares, quadradas, cilíndricas e cônicas.

Os materiais usados para construção da cisterna podem ser vinimanta de PVC , manta de PEAD, fibra de vidro , alvenaria, ferro cimento ou concreto armado. Para pequenos volumes (até 30 m²) recomeda-se o uso de reservatórios de fibra de vidro e alvenaria, enquanto que para volumes maiores, recomensa-se PVC, PEAD e concreto armadado.

#### **Algumas vantagens das cisternas:**

Redução do consumo de água potável e do custo de fornecimento em época de estiagem;

 Contribui com o meio ambiente, não desperdiçando um recurso natural;

Continuidade das atividades agropecuárias na propriedade agrícola na época de estiagem.

#### **Procedimentos para construção de uma cisterna**

**1. Escolha do local** 

 Deve ser mais baixo que telhados e fontes de água para facilitar a captação;

 Evitar a construção próxima de árvores, pois suas raízes podem perfurar a lona;

 Procurar um terreno que não tenha pedras, pois as mesmas podem perfurar a lona.

## **2. Marcação e escavação do local da cisterna**

 Com o auxílio de uma retroescavadeira cavar um buraco suficiente para atender a necessidade de água da propriedade;

 Fazer um dreno para a limpeza da cisterna e auxilio na retirada de água em baixo da lona em épocas de grande precipitação.

## **3. Colocação da lona**

 Fazer a limpeza retirando pedras, raízes e emparelhar as paredes (bordas) e o fundo;

 $\Delta$  A lona para forrar o fundo, deve ter a espessura de 0.8 mm, enterrando as laterais para fixar a mesma;

 Posteriormente fazer a armação de sustentação que deve ser de cano galvanizado;

 A lona indicada é a de espessura de 0,5 a 0,8 mm. Deve-se colocar em dias ensolarados para ter uma melhor elasticidade;

Deixar uma janela (porta, tampão) de acesso ao interior para manutenção, ter cuidado com esta abertura, mantendoa fechada para evitar acidentes.

## **4. Captação da água**

 É feita em telhados de aviários, pocilgas, estábulos, galpões, casas, etc;

 Utiliza-se calhas que podem ser feitas de lona 0,8 mm, canos de PVC ou galvanizados;

 Deve-se usar sombrite para cobertura da calha, evitando assim a entrada de folhas, galhos etc.

## **5. Filtragem da água**

 Caixa de eliminação da primeira água serve para eliminar a primeira água, aproximadamente o suficiente para fazer a limpeza do telhado.

 Pré filtro serve para reter sedimentos mais grosseiros e funciona no princípio de decantação.

 Filtro. Serve para filtrar as partículas menores que ainda estão presentes na água.

## **6. Capacidade**

Para saber o tamanho da cisterna o agricultor deve observar qual o consumo diário de água em sua propriedade, observando os períodos de falta de água.

## **7. Recomendações**

Fazer a análise da água com freqüência;

 Após a chuva soltar a água da caixa de eliminação da primeira água e pré-filtro;

Colocar cloro na água antes da utilização;

Utilizar para consumo animal, limpeza e irrigação.

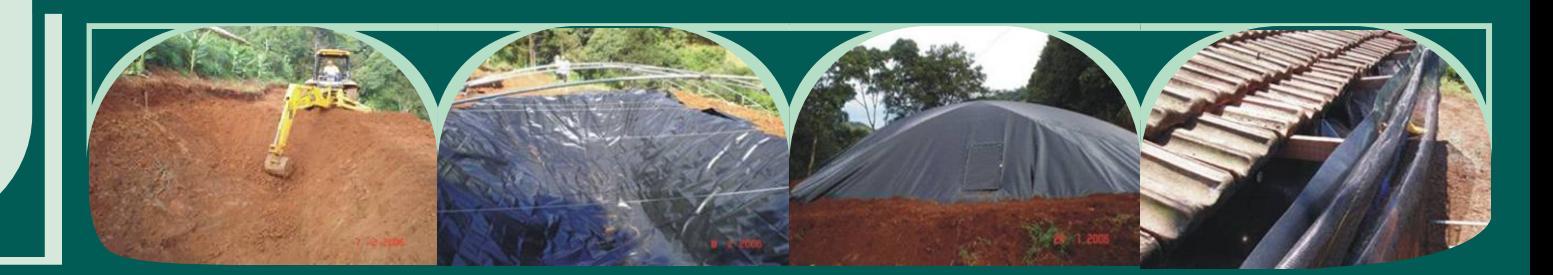